## ИЗВЕСТИЯ ТОМСКОГО ОРДЕНА ТРУДОВОГО КРАСНОГО ЗНАМЕНИ ПОЛИТЕХНИЧЕСКОГО ИНСТИТУТА имени С. М. КИРОВА

Том 168

1969

# ОБ ОДНОЙ ИНТЕРПРЕТИРУЮЩЕЙ СИСТЕМЕ ДЛЯ ЭЦВМ «MUHCK-I»

#### Ю. Н. ЕФИМОВ, Ю. В. ВОЛКОВ, В. А. МАЛЬЦЕВ

#### (Представлена научным семинаром вычислительной лаборатории ТПИ)

Проблема автоматизации программирования является одной из насущных задач современной вычислительной математики. Возрастающая потребность в проведении трудоемких вычислений ускорила переход от метода библиотеки стандартных подпрограмм (СП) к различным компиллирующим и интерпретирующим программам, привела к созданию программирующих программ и различных входных ЯЗЫКОВ.

Характерно устойчивое внимание научной мысли к созданию единого входного языка. Во многих центрах реализован транслятор на базе «Алгол-60». Одако трудности его реализации побуждают потребителей к созданию упрощенных вариантов [1], что говорит о необходимости дифференцированного подхода к решению этой проблемы, с учетом особенностей конкретной ЭЦВМ и данного типа задач. Практика показывает, что при решении задач на средних и малых машинах, а также при решении большого количества относительно несложных задач оптимальными оказываются упрощенные входные языки и сравнительно простые интерпретирующие системы [2].

В настоящей статье публикуется один из вариантов интерпретирующей системы (ИС), которая была разработана в ВЛ ТПИ и в течение года показала хорошую эффективность.

#### Интерпретирование псевдокоманд

Введем некоторые обозначения:  $(A)$ — содержание ячеек  $A+0$  и  $A+1$ ,  $4A$  — признак того, что адрес  $A \geq 4000$ ,  $2A$  — признак того, что адрес  $A \ge 2000$ , К4 — признак того, что вторая цифра псевдокода больше трех,  $\Rightarrow$  А — посылка в ячейки А + 0 и А + 1, -> - передача управления.

ИС реализует арифметические и логические псевдокоманды. По признаку  $4A_1$  она отделяет коды от псевдокодов (ПК). При исполнении кодов ячейка 0023 играет роль сумматора. По признаку К4 отделяются логические ПК от арифметических. Выбор этого признака сохраняет, по возможности, привычный вид команд в ПК: 24, 34, 54 для передач управления и 00, 01, 02, 03 для арифметических операций. Для обращения к СП используются команды 10, 11, 12, 13, 20, 21, 22, 23 и т. д.

Арифметические ПК организуют обращение к СП арифметических действий или к СП вычисления функций. При этом всегда исполняется  $(A_1)$  = > 0020, затем, если нет 4A<sub>2</sub>, исполняется  $(A_2)$  = >0022, после чего «переключатель» организует $\rightarrow$  СП. В большинстве СП предусмотрено получение результата в ячейках 0022-23 и - ИС. Если ПК > 0, происходит (0022) = > А<sub>2</sub>. Ячейки 0022-23 играют роль сумматора.

Логические ПК организуют работу ИС и могут в отличие от арифметических вносить некоторые изменения в ИС. Для исполнения логических ПК предназначены приставки, которые выполняют стандартным образом определенные логические функции.

#### Основные логические ПК

(приставки приведены в приложении).

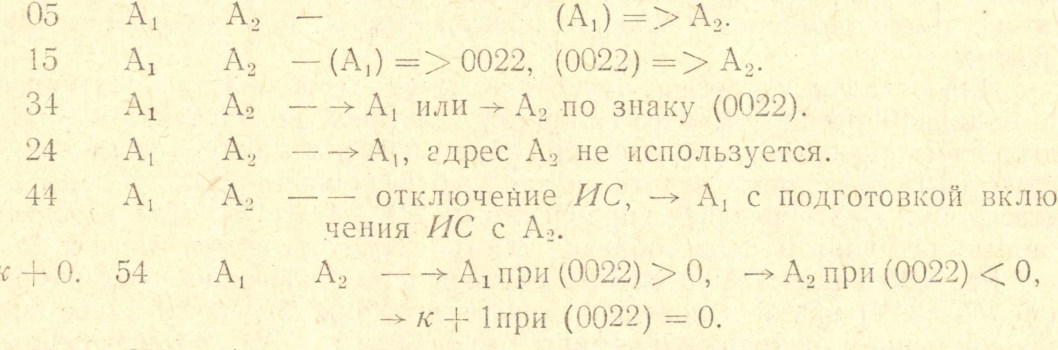

64 СПп А<sub>2</sub> - псевдокоманда функции массива.

74 А, пп - псевдокоманда цикла по счетчику.

При использовании псевдокоманд 05, 24, 34, 44, 54,74, (0022) сохраняется.

Приставка функции массива зацикливает ИС для *п*-кратного вычисления одноместной функции с переадресацией аргумента и результата. Приняты следующие ограничения: команда СП меньше 40<sub>8</sub>,  $n < 100$ <sub>8</sub>. СП использует аргумент из ячеек 0022, 0023.

Приставка цикла  $n-1$  раз, где  $n < 100$ , передает управление по А1. Приставка позволяет организовать цикл в цикле. После исполнения псевдокодов 64, 74 адрес, содержащий п, восстанавливается. Набор приставок можно значительно расширить и использовать аналогично использованию библиотеки СП.

#### Некоторые вопросы отладки

Вопрос об отладке программы, составленной в псевдокомандах, рассмотрим с точки зрения наиболее эффективного использования ИС в процессе отладки. Прокрутка программы после некоторых изменений в ИС позволяет печатать предусмотренную информацию. Например, при изменении ячеек

#### 0120) 54 0142 0000

#### 0142) 40 0000 0114

печатается команда вида 05, № 0157, где №- адрес логического ПК. Аналогично и для арифметического  $\Pi K$ :

## 0140) 26 0215 0142

#### 0141) 40 0000 0114.

Для выделения всех передач управления изменяется ячейка 0151) 46 0005 0111. Можно проследить всю последовательность вычислений, изменив команду 0113) 40 0011 0114, можно также фиксировать некоторые приставки, например:

## $\Pi_4 + 3$  41 0204 0157

# $\Pi_7 + 14$  40 0032 0000.

Для поиска арифметических ошибок предназначены приставки  $\Pi_{\rm n}$  и  $\Pi_{\rm n}$ , которые включаются ячейкой 0113) 24  $\Pi$  0000 и выдают на печать (0022). Они повышают требования к СП перевода 2-10: СП должна сохранять (0022).

Приставка  $\Pi_{\perp}$  работает после каждого  $\Pi K$  и печатает все промежуточные результаты. Приставка  $\Pi_{\alpha}$  печатает выборочно результаты выполнения тех  $\pi$ , в которых присутствует признак  $2A_2$ . После отключения приставки признак  $2A_2$  не мешает работе программы, т. е. выдачу контрольных цифр при отладке или печать некоторых результатов, кроме основных, можно предусмотреть при написании программы.

Для отладки и других проверок могут быть полезны остановы по заданной псевдокоманде. Например, останов по адресу 114 и 115 позволяет прочесть адрес и содержание псевдокоманды, останов по адресу 107 позволяет следить за записью результата  $(0022) = > A_2$ . по адресу 152 — за передачей управления по ПК 24, 34, 54. Для удобства работы за пультом целесообразно иметь схему остановов внутри ИС.

Разработанная ИС позволяет сократить по сравнению со стандартной ИС [3, 4] время исполнения арифметических ЛК почти вдвое при одновременном сокращении длины программы. Это обеспечивается всевозможными отключениями от ИС, более экономным обращением к СП и использованием набора приставок. ИС позволяет включать любую СП или приставку с помощью одной команды, что значительно упрощает процесс программирования, приближая его к операторному.

Описываемая ИС имеет и некоторые недостатки. Так, к недостаткам, по нашему мнению, можно отнести наличие двух блоков «переключателя» (для включения СП и приставок). Некоторые трудности при использовании создает также прерывность шкалы передач управления на СП (особенно в задачах с большим количеством СП).

Приложение

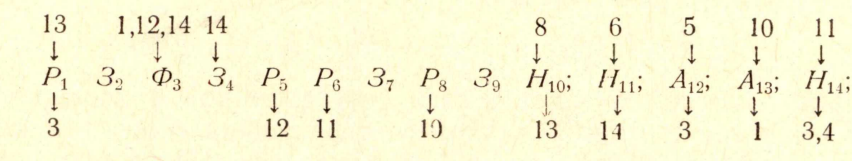

## ОПЕРАТОРНАЯ СХЕМА ИС

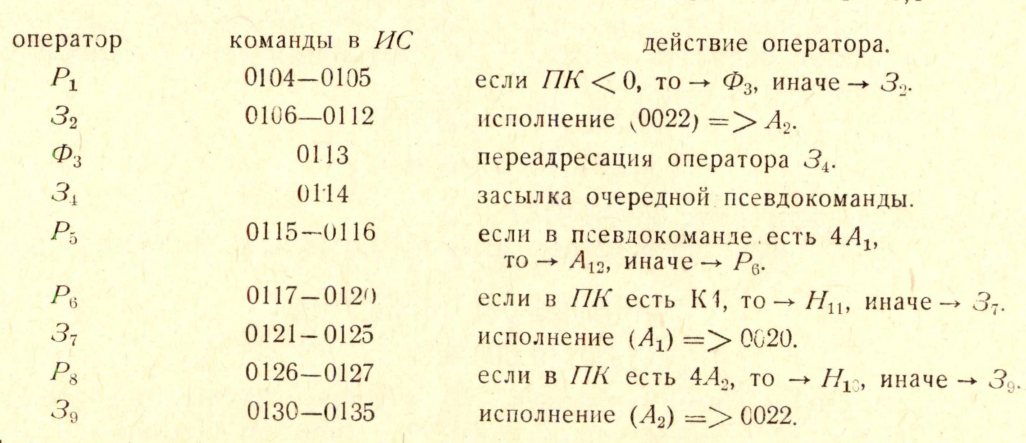

 $\overline{14}$ 

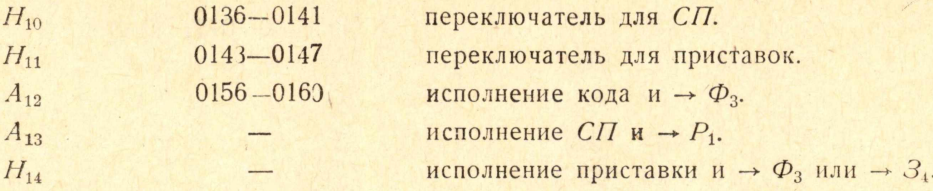

# Стандартные константы и СП арифметических действий изменены в следующих ячейках:

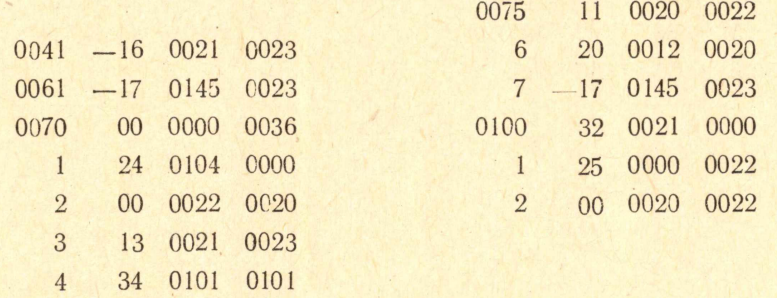

# Программа ИС

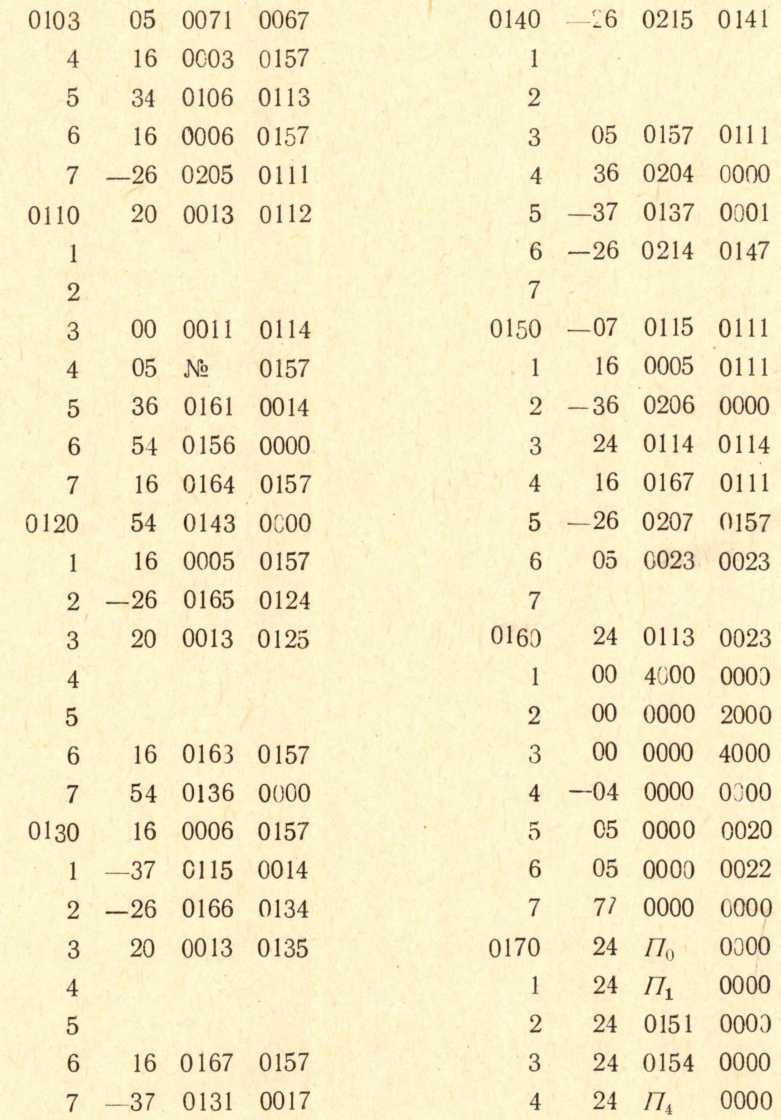

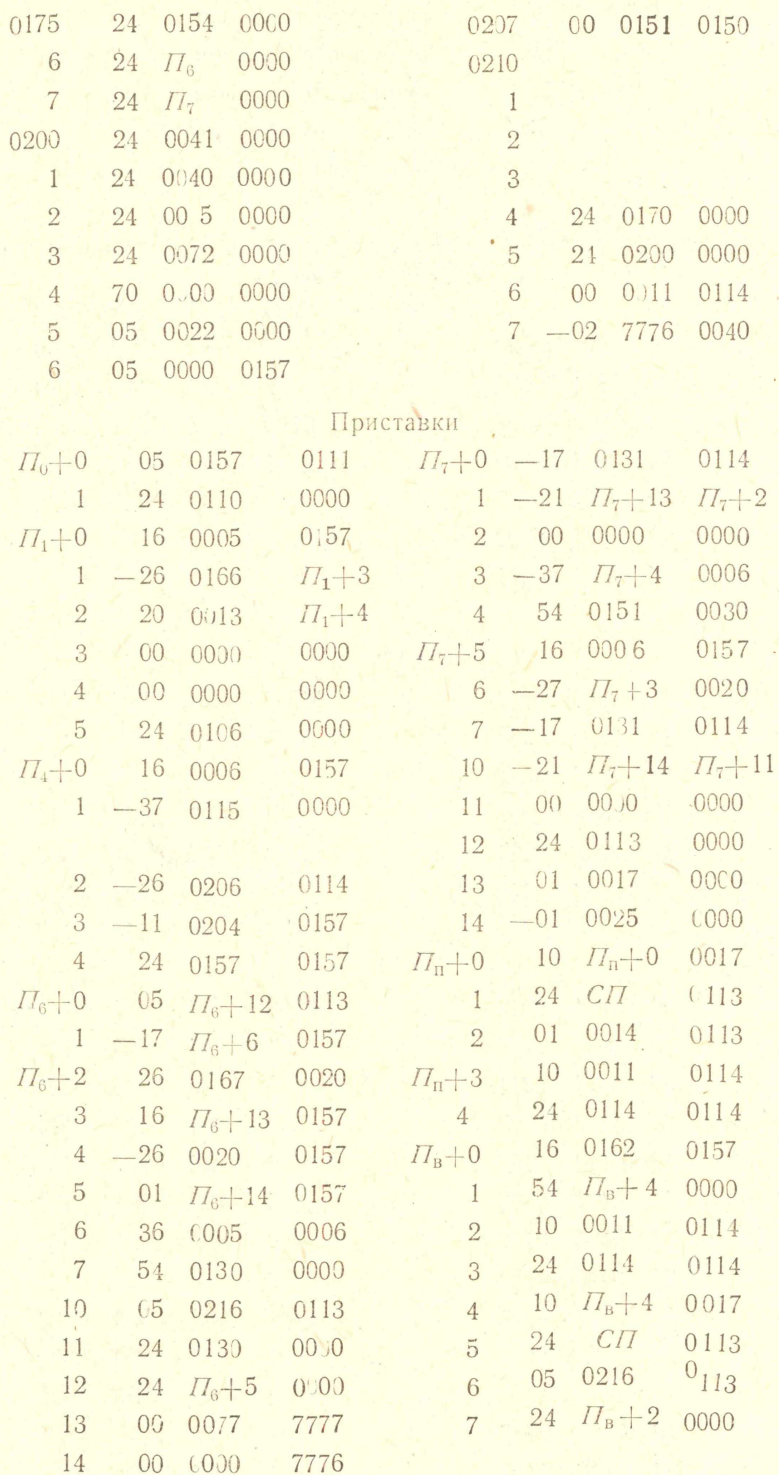

# ЛИТЕРАТУРА

1. Сообщение о сокращенном «Алголе-60», ИФИП, Журнал вычисл. мат. и мат. ф., 5, № 3, 1965, стр. 575.<br>2. Е. А. Жоголев. Интерпретатор «ПОЛИЗ-63», Журнал вычисл. мат. и мат. 5, № 1, 1965, стр. 67.<br>3. Библиотека стандартны